## **SEQUENZA PER SCARICARE QRCODE**

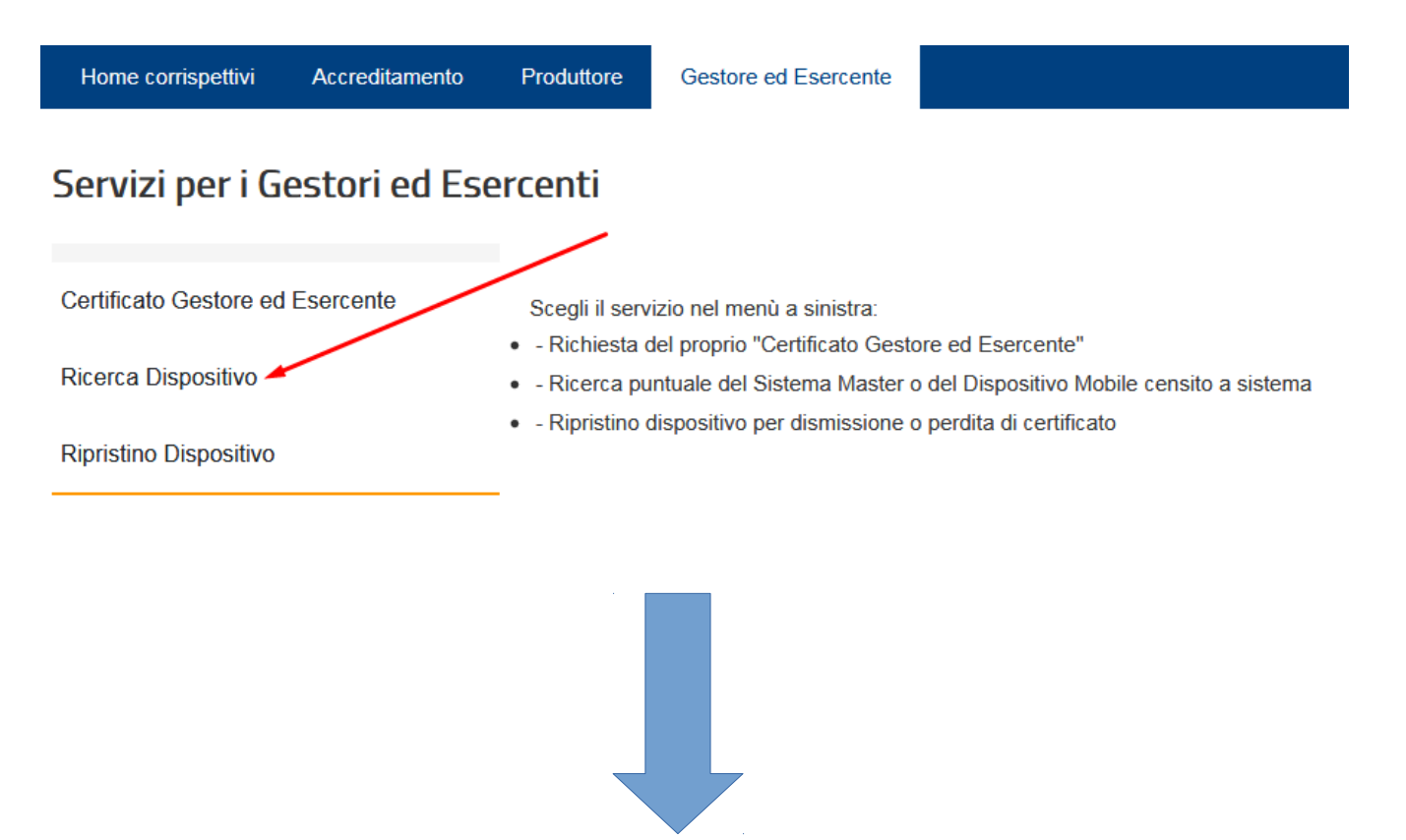

## Ricerca dispositivo

Il Gestore ed Esercente ha la possibilità di ricercare il dispositivo di interesse per effettuare il download del QRcode cor Solamente il gestore di distributori automatici aggiorna i dati dei dispositivi in caso di diversa collocazione fisica o variaz

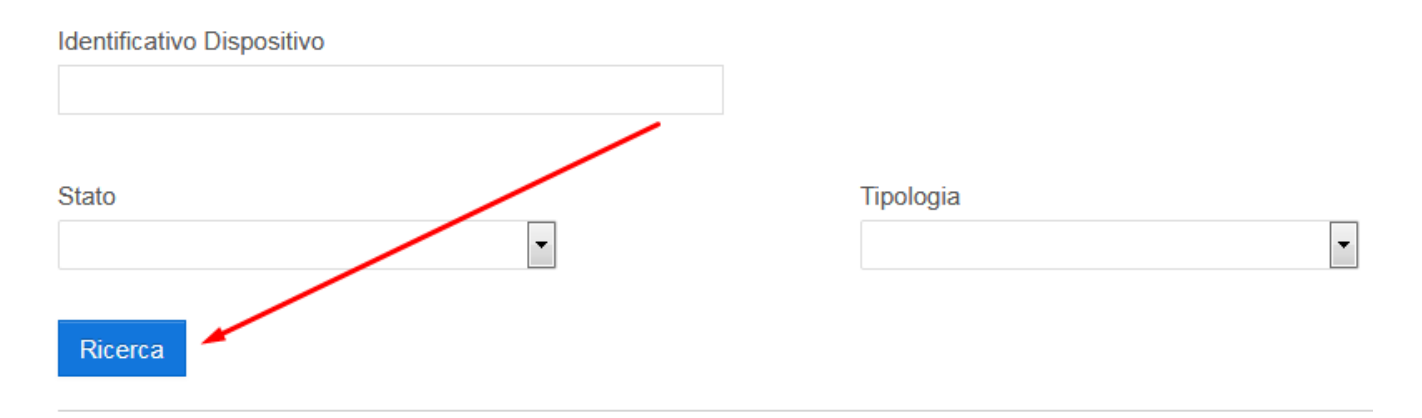

## Elenco dispositivi ricercati

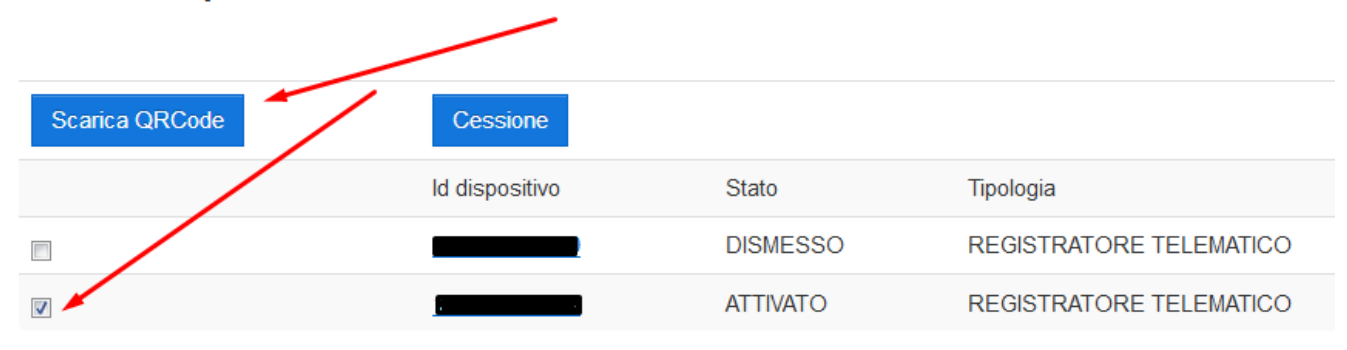

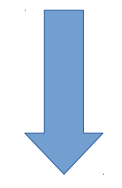

## Dettaglio dispositivo

Il Gestore ed Esercente visualizza le informazioni di dettaglio del dispositivo interrogato ed ha la possibilità di estrarre il QRcode relativo, se previsto dal sistema. E' possibile effettuare l'aggiornamento dei dati del dispositivo solamente da parte del Gestore di distributore automatici in caso di diversa collocazione fisica o variazione di utilizzo.

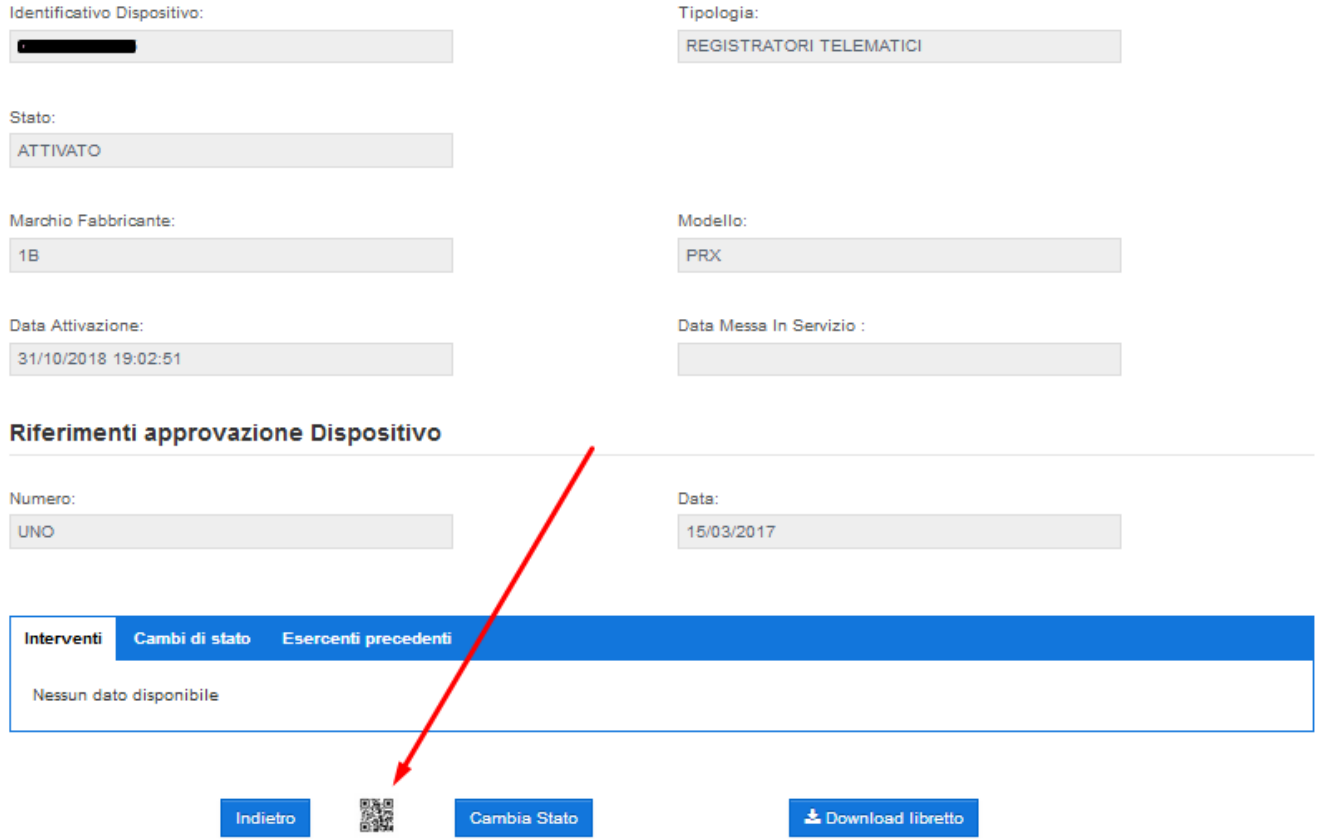